### **EEEN301 Embedded systems**

### **Lecture 3 2023**

### **Computer organization**

**Language of the computer**

#### **Reference book**

David A. Patterson and John L. Hennessy, Computer Organization and Design, ARM edition, Morgan Kaufmann Publishers.

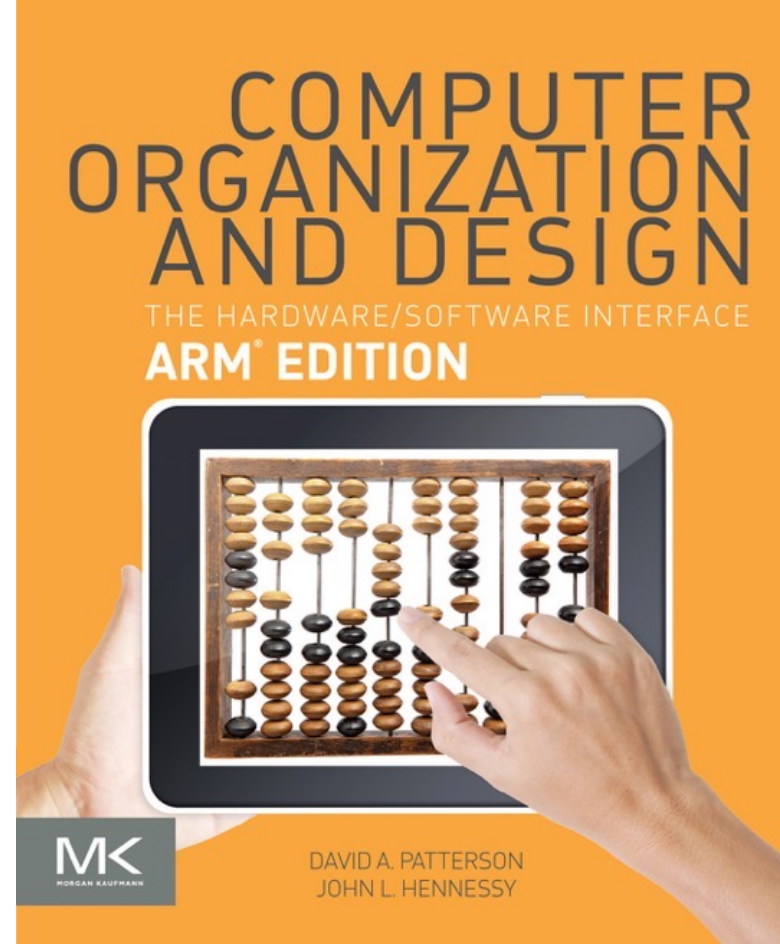

The Cortex-A9 processor used in the Beaglebone implements the ARMv7-A architecture and instruction set.

Newer and larger 'Arm Cortex' processors now use the ARMv8-A architecture and instruction set. The set text book also covers the ARMv8-A so we will examine that instruction set.

The new Apple 'M1" processor is a 64bit ARM processor that uses the ARMv8.4-A instruction set.

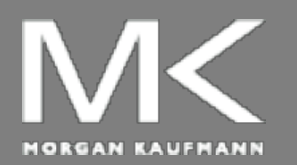

**COMPUTER ORGANIZATION AND DESIGN**

The Hardware/Software Interface

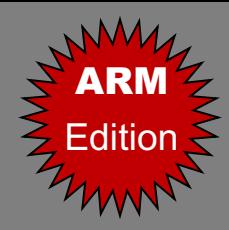

# Chapter 2

#### Instructions: Language of the Computer

### **Instruction Set**

- The repertoire of instructions of a computer
- **n** Different computers have different instruction sets
	- **But with many aspects in common**
- **Early computers had very simple** instruction sets
	- Simplified implementation
- **n Many modern computers also have simple** instruction sets

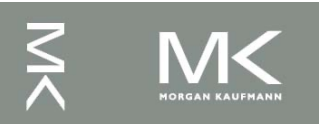

# **The ARMv8 Instruction Set**

- $\blacksquare$  A subset, called LEGv8, used as the exam throughout the book
- **n** Commercialized by ARM Holdings (www.arm.com)
- Large share of embedded core market
	- **Applications in consumer electronics, network/** equipment, cameras, printers, …
- **n** Typical of many modern ISAs
	- See ARM Reference Data tear-out card

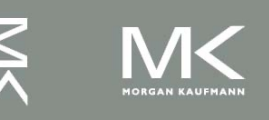

# **Arithmetic Operations**

- Add and subtract, three operands **Two sources and one destination** 
	- ADD  $a, b, c$  // a gets  $b + c$
- **All arithmetic operations have this form**
- *Design Principle 1: Simplicity favours* regularity
	- **Regularity makes implementation simpler**
	- Simplicity enables higher performance at lower cost

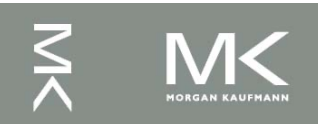

# **Register Operands**

- Arithmetic instructions use register operands
	- LEGv8 has a  $32 \times 64$ -bit register file
		- Use for frequently accessed data
		- <sup>n</sup> 64-bit data is called a "doubleword"
			- 31 x 64-bit general purpose registers X0 to X30
		- 32-bit data called a "word"
			- 31 x 32-bit general purpose sub-registers W0 to W30
- <sup>n</sup> *Design Principle 2:* Smaller is faster
	- **n** c.f. main memory: millions of locations

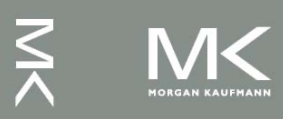

# **LEGv8 Registers**

- $X0 X7$ : procedure arguments/results
- X8: indirect result location register
- $X9 X15$ : temporaries
- $X16 X17$  (IP0 IP1): may be used by linker as a scratch register, other times as temporary register
- **No. 218: platform register for platform independent code;** otherwise a temporary register
- $\sim$  X19 X27: saved
- X28 (SP): stack pointer
- X29 (FP): frame pointer
- X30 (LR): link register (return address)
- XZR (register 31): the constant value 0

# **Register Operand Example**

n C code:

$$
f = (g + h) - (i + j);
$$

- $\blacksquare$  f, …, j in X19, X20, …, X23
- Compiled LEGv8 code: ADD X9, X20, X21 ADD X10, X22, X23 SUB X19, X9, X10

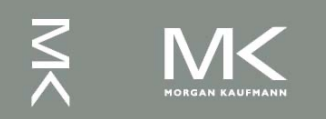

# **Memory Operands**

- Main memory used for composite data ■ Arrays, structures, dynamic data
- n To apply arithmetic operations
	- **Load values from memory into registers**
	- Store result from register to memory
- **n** Memory is byte addressed
	- $\blacksquare$  Each address identifies an 8-bit byte
- LEGv8 does not require words to be aligned in memory, except for instructions and the stack

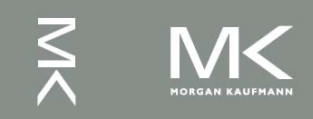

# **Memory Operand Example**

<sup>n</sup> C code:  $A[12] = h + A[8]$ ;  $\blacksquare$  h in X21, base address of A in X22 ■ Compiled LEGv8 code: **n** Index 8 requires offset of 64 LDUR  $X9$ ,  $[X22, #64]$  // U for "unscaled" ADD X9,X21,X9 STUR X9,[X22,#96]

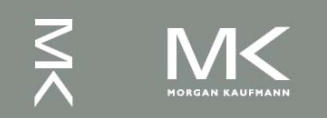

# **Registers vs. Memory**

- Registers are faster to access than memory
- **n** Operating on memory data requires loads and stores
	- **n** More instructions to be executed
- Compiler must use registers for variables as much as possible
	- **n** Only spill to memory for less frequently used variables
	- Register optimization is important!

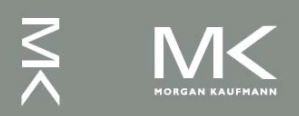

### **Immediate Operands**

■ Constant data specified in an instruction ADDI X22, X22, #4

- <sup>n</sup> *Design Principle 3:* Make the common case fast
	- Small constants are common
	- **n Immediate operand avoids a load instruction**

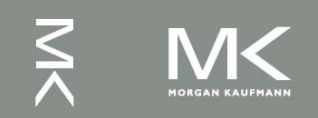

### **Unsigned Binary Integers**

■ Given an n-bit number

$$
x = x_{n-1}2^{n-1} + x_{n-2}2^{n-2} + \dots + x_12^1 + x_02^0
$$

- **Range: 0 to +2<sup>n</sup> 1**
- **Example** 
	- $1000000000000000000000000000000000001012$  $= 0 + ... + 1 \times 2^3 + 0 \times 2^2 + 1 \times 2^1 + 1 \times 2^0$ 
		- $= 0 + ... + 8 + 0 + 2 + 1 = 11_{10}$
- Using 32 bits
	- $\bullet$  0 to +4,294,967,295

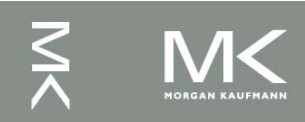

### **2s-Complement Signed Integers**

Given an n-bit number

$$
x = -x_{n-1}2^{n-1} + x_{n-2}2^{n-2} + \dots + x_12^1 + x_02^0
$$

- Range:  $-2^{n-1}$  to  $+2^{n-1}-1$
- Example
	- 1111 1111 1111 1111 1111 1111 1111 1100,  $= -1 \times 2^{31} + 1 \times 2^{30} + ... + 1 \times 2^2 + 0 \times 2^1 + 0 \times 2^0$ 
		- $=-2,147,483,648 + 2,147,483,644 = -4<sub>10</sub>$
- Using 32 bits
	- $-2,147,483,648$  to  $+2,147,483,647$

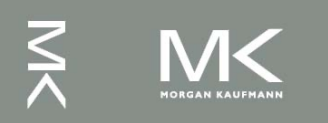

### **2s-Complement Signed Integers**

- Bit 31 is sign bit
	- 1 for negative numbers
	- $\Box$  0 for non-negative numbers
- $-(-2<sup>n-1</sup>)$  can't be represented
- **Non-negative numbers have the same unsigned** and 2s-complement representation
- Some specific numbers
	- <sup>n</sup> 0: 0000 0000 … 0000
	- <sup>n</sup> –1: 1111 1111 … 1111
	- Most-negative: 1000 0000 ... 0000
	- <sup>n</sup> Most-positive: 0111 1111 … 1111

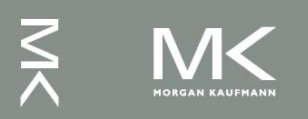

# **Signed Negation**

- Complement and add 1
	- Complement means  $1 \rightarrow 0, 0 \rightarrow 1$

$$
x + \overline{x} = 1111...111_2 = -1
$$
  

$$
\overline{x} + 1 = -x
$$

**Example: negate +2**  $+2 = 0000 0000... 0010_{two}$  $-2 = 1111 1111 ... 1101_{two} + 1$  $= 1111 1111 ... 1110_{two}$ 

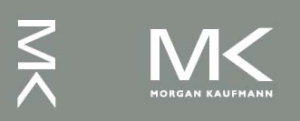

# **Sign Extension**

Representing a number using more bits

- **Preserve the numeric value**
- Replicate the sign bit to the left
	- c.f. unsigned values: extend with 0s
- Examples: 8-bit to 16-bit
	- $\bullet$  +2: 0000 0010 => 0000 0000 0000 0010
	- $\blacksquare$  -2: 1111 1110 => 1111 1111 1111 1110
- **n** In LEGv8 instruction set
	- **LDURSB: sign-extend loaded byte**
	- **LDURB: zero-extend loaded byte**

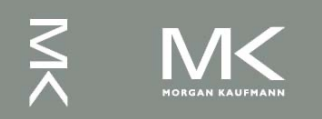

# **Representing Instructions**

- Instructions are encoded in binary
	- Called machine code
- LEGv8 instructions
	- Encoded as 32-bit instruction words
	- Small number of formats encoding operation code (opcode), register numbers, …
	- **Regularity!**

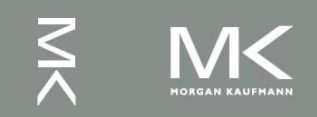

### **Hexadecimal**

#### Base 16

- Compact representation of bit strings
- $\blacksquare$  4 bits per hex digit

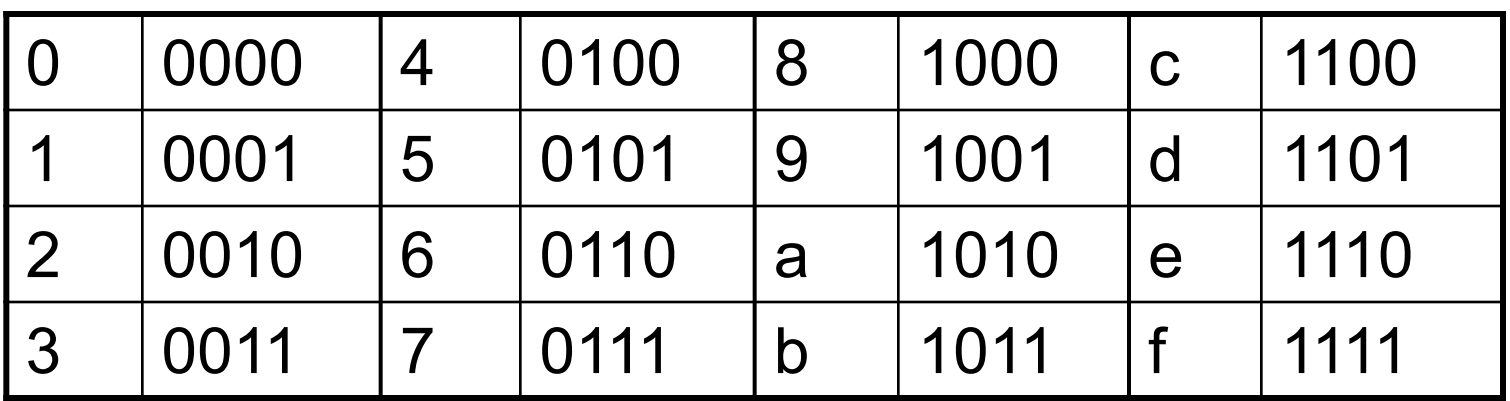

#### ■ Example: eca8 6420 1110 1100 1010 1000 0110 0100 0010 0000

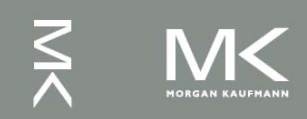

# **LEGv8 R-format Instructions**

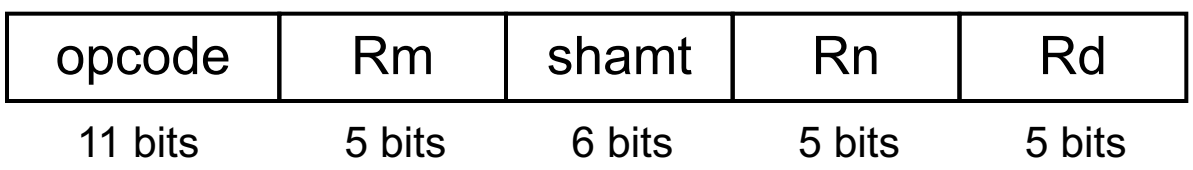

- Instruction fields
	- **n** opcode: operation code
	- Rm: the second register source operand
	- shamt: shift amount (00000 for now)
	- Rn: the first register source operand
	- Rd: the register destination

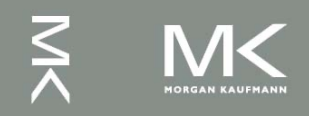

### **R-format Example**

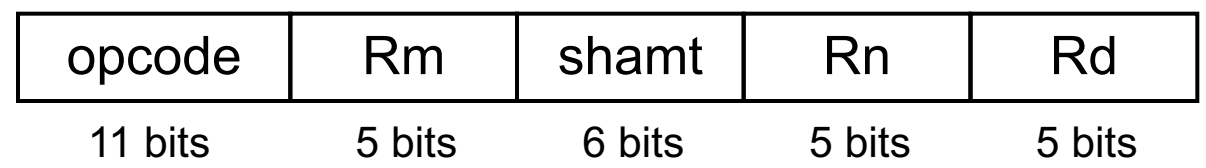

#### ADD X9,X20,X21

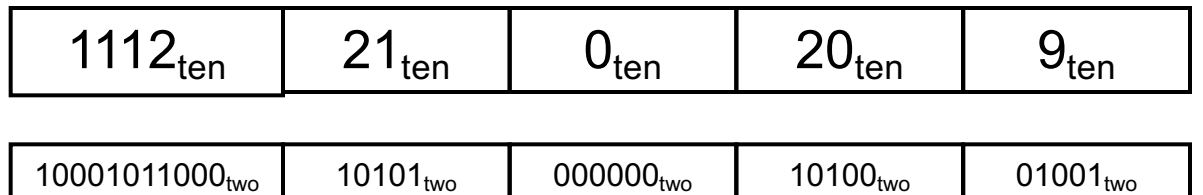

1000 1011 0001 0101 0000 0010 1000 1001two =

8B150289<sub>16</sub>

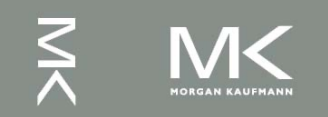

# **LEGv8 D-format Instructions**

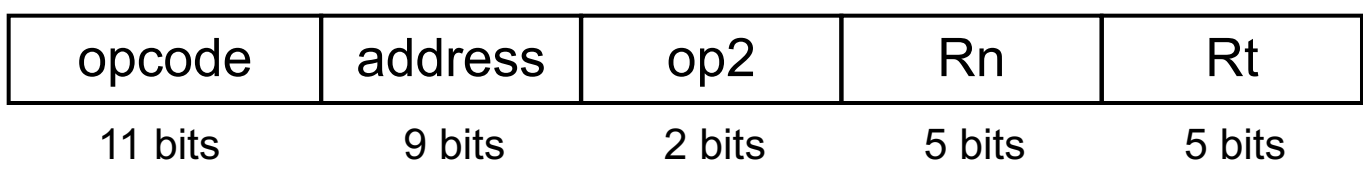

- Load/store instructions
	- Rn: base register
	- address: constant offset from contents of base register (+/- 32 doublewords)
	- Rt: destination (load) or source (store) register number
- **Design Principle 3: Good design demands good** compromises
	- Different formats complicate decoding, but allow 32-bit instructions uniformly
	- Keep formats as similar as possible

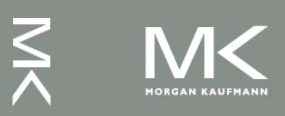

### **LEGv8 I-format Instructions**

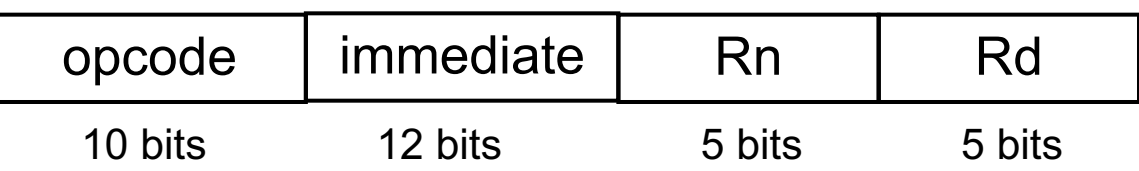

- $\blacksquare$  Immediate instructions
	- **Rn: source register**
	- **Rd: destination register**
- **n** Immediate field is zero-extended

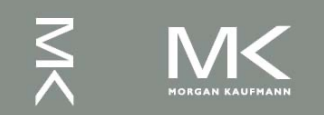

# **Stored Program Computers**

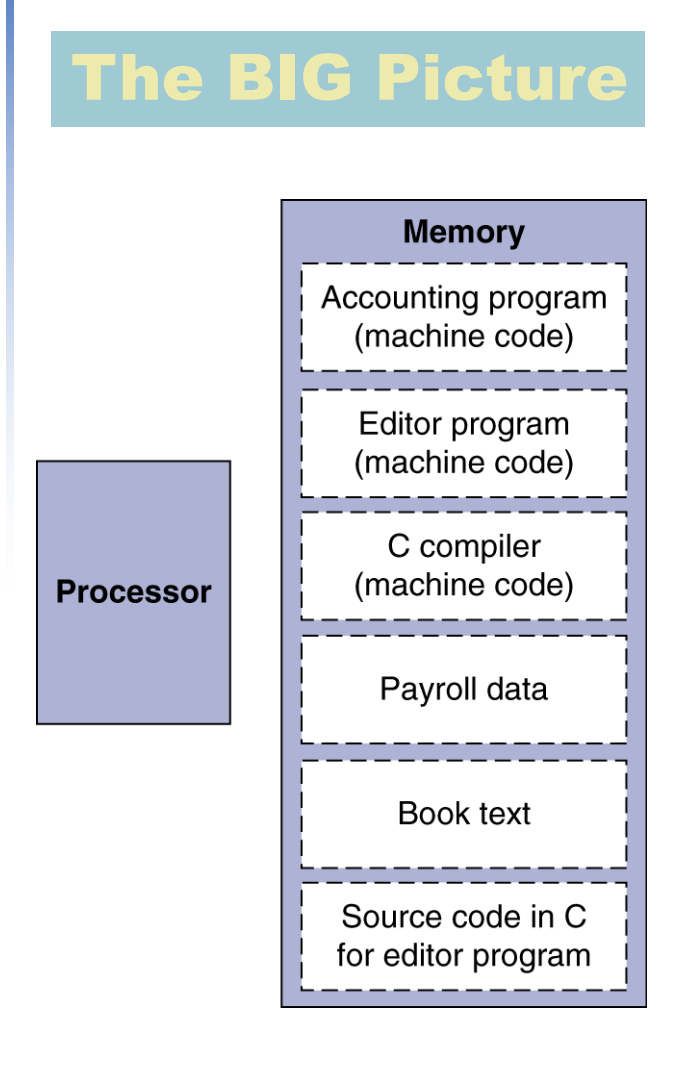

- Instructions represented in binary, just like data
- Instructions and data stored in memory
- Programs can operate on programs
	- e.g., compilers, linkers, ...
- Binary compatibility allows compiled programs to work on different computers
	- Standardized ISAs

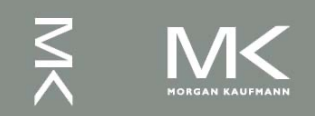

# **Logical Operations**

#### Instructions for bitwise manipulation

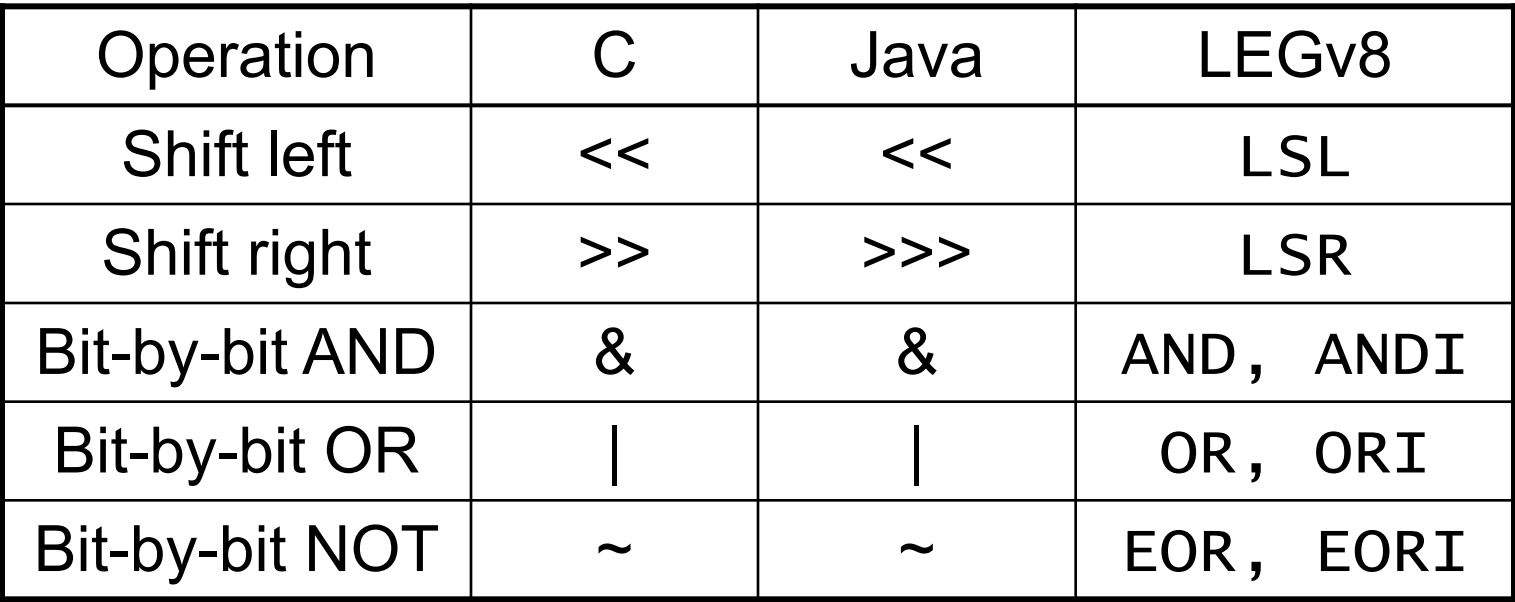

Useful for extracting and inserting groups of bits in a word

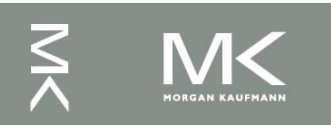

### **Shift Operations**

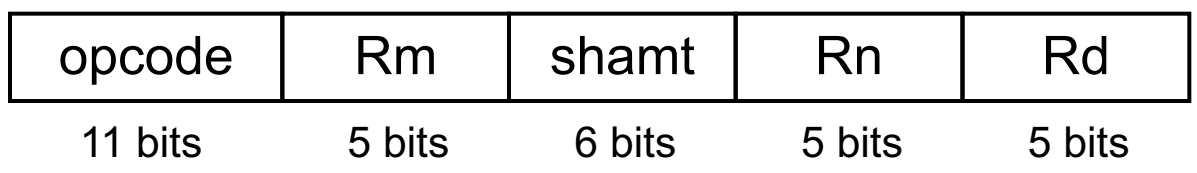

- **n** shamt: how many positions to shift ■ Shift left logical
	- $\blacksquare$  Shift left and fill with 0 bits
	- LSL by *i* bits multiplies by 2<sup>*i*</sup>
- Shift right logical
	- $\blacksquare$  Shift right and fill with 0 bits
	- **E** LSR by *i* bits divides by  $2^{i}$  (unsigned only)

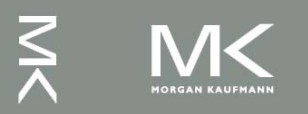

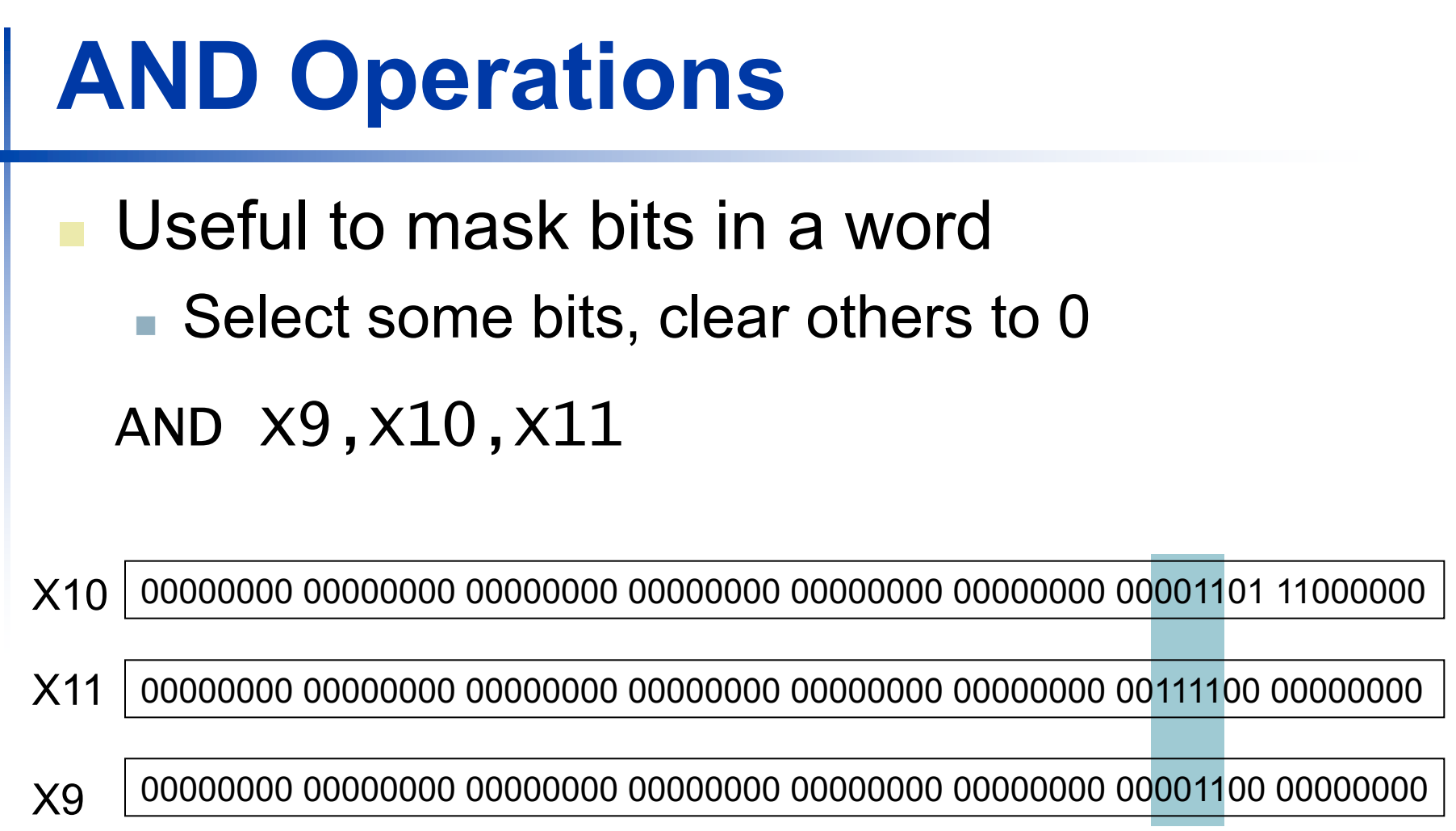

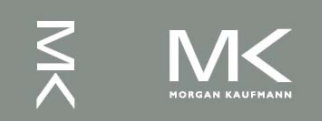

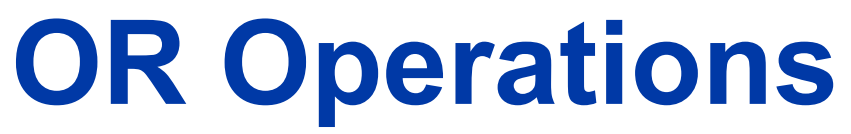

<sup>n</sup> Useful to include bits in a word ■ Set some bits to 1, leave others unchanged OR X9,X10,X11

X10 00000000 00000000 00000000 00000000 00000000 00000000 00001101 11000000

X11 00000000 00000000 00000000 00000000 00000000 00000000 00111100 00000000

X9 00000000 00000000 00000000 00000000 00000000 00000000 00111101 11000000

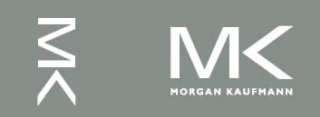

### **EOR Operations**

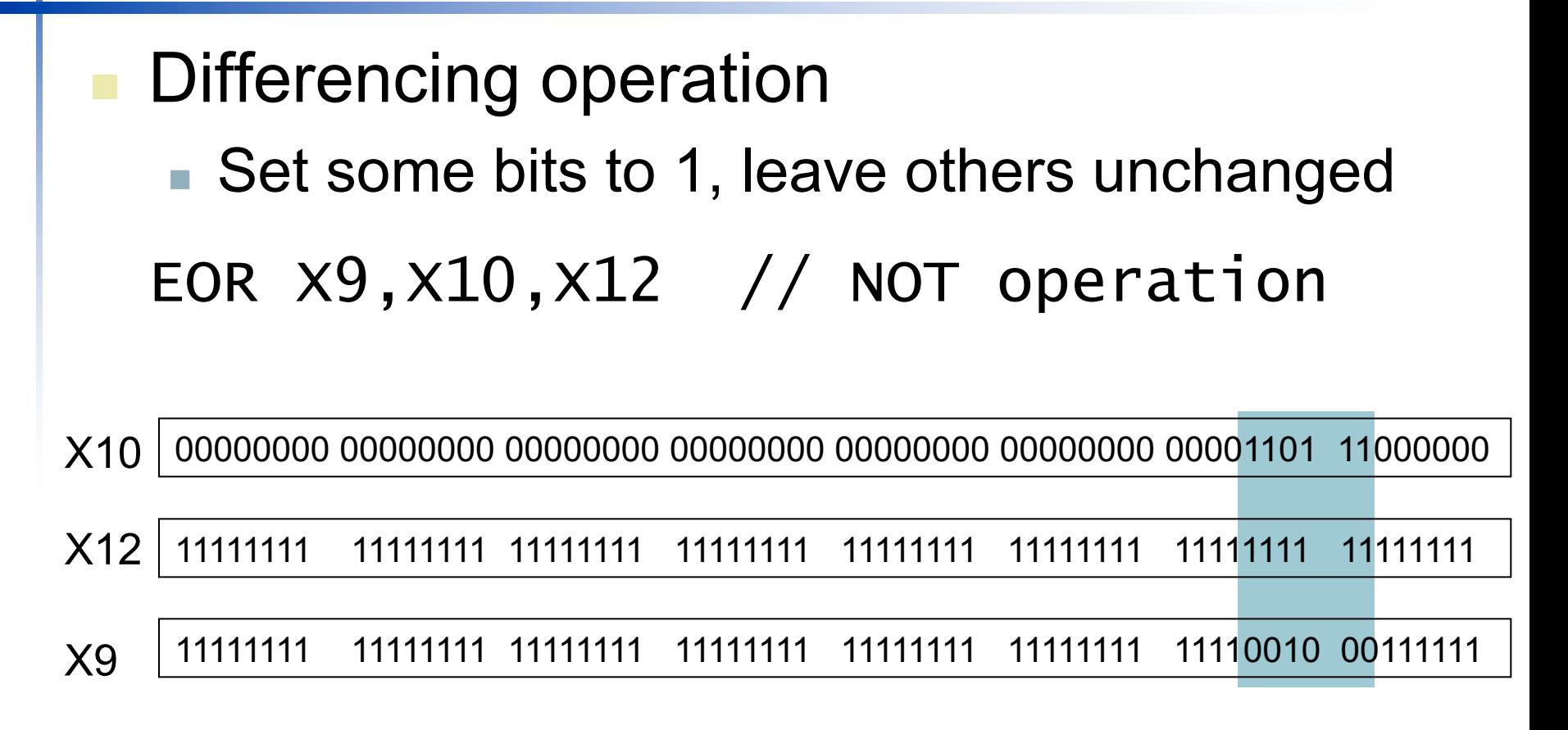

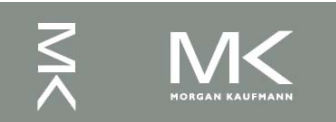

### **Conditional Operations**

- Branch to a labeled instruction if a condition is true
	- Otherwise, continue sequentially
- **n** CBZ register, L1 if (register  $== 0$ ) branch to instruction labeled L1;
- **n** CBNZ register, L1 if (register  $!= 0$ ) branch to instruction labeled L1;
- <sup>n</sup> B L1
	- **n** branch unconditionally to instruction labeled  $L1$ ;

# **Compiling If Statements**

<sup>n</sup> C code:  $i \neq j$  $i = j$  $i = -i$ ? if  $(i == j)$  f = g+h; Else: else  $f = g-h$ ;  $f = g + h$  $f = g - h$  $\blacksquare$  f, g, ... in X19, X20, ... ■ Compiled LEGv8 code: Exit: SUB X9,X22,X23 CBNZ X9,Else ADD X19,X20,X21 B Exit  $E$  SUB  $X$ 19,  $X$ 20,  $X$ 21 Exit: … Assembler calculates addresses**Chapter 2 — Instructions: Language of the Computer — 33**

# **Compiling Loop Statements**

■ C code:

while  $(save[i] == k)$  i  $+= 1$ ;

 $\blacksquare$  i in x22, k in x24, address of save in x25 ■ Compiled LEGv8 code:

Loop: LSL  $x10, x22, #3$ ADD X10,X10,X25 LDUR X9,[X10,#0] SUB X11,X9,X24 CBNZ X11,Exit ADDI X22,X22,#1 B Loop

Exit:

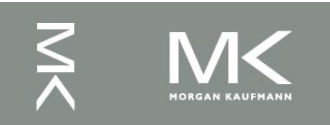

### **Basic Blocks**

- A basic block is a sequence of instructions with
	- No embedded branches (except at end)
	- No branch targets (except at beginning)

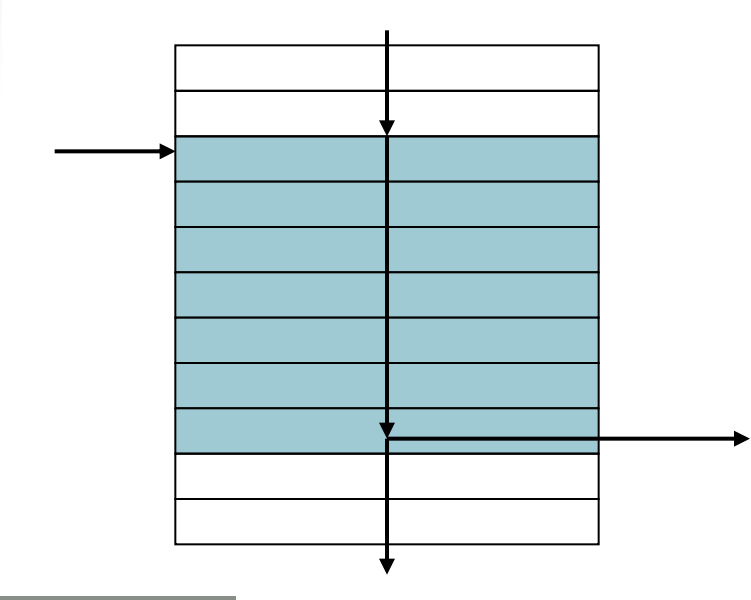

- **A** compiler identifies basic blocks for optimization
- **An advanced processor** can accelerate execution of basic blocks

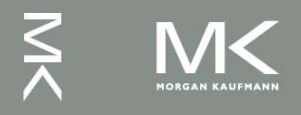

# **More Conditional Operations**

- Condition codes, set from arithmetic instruction with Ssuffix (ADDS, ADDIS, ANDS, ANDIS, SUBS, SUBIS)
	- negative  $(N)$ : result had 1 in MSB
	- <sup>n</sup> zero (Z): result was 0
	- overlow  $(V)$ : result overflowed
	- carry  $(C)$ : result had carryout from MSB
- Use subtract to set flags, then conditionally branch:
	- <sup>n</sup> **B.EQ**
	- <sup>n</sup> **B.NE**
	- **B.LT** (less than, signed), **B.LO** (less than, unsigned)
	- **B.LE** (less than or equal, signed), **B.LS** (less than or equal, unsigned)
	- **B.GT** (greater than, signed), **B.HI** (greater than, unsigned)
	- **B.GE** (greater than or equal, signed),
	- **B.HS** (greater than or equal, unsigned)

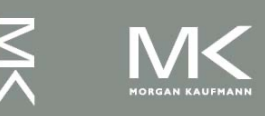

### **Conditional Example**

```
n if (a > b) a += 1;
\blacksquare a in X22, b in X23
```
SUBS X9,X22,X23 // use subtract to make comparison B.LTE Exit // conditional branch ADDI X22,X22,#1

Exit:

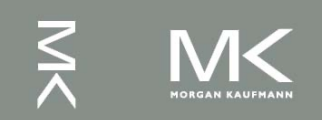

# **Signed vs. Unsigned**

- Signed comparison
- Unsigned comparison
- Example
	- <sup>n</sup> X22 = 1111 1111 1111 1111 1111 1111 1111 1111
	- <sup>n</sup> X23 = 0000 0000 0000 0000 0000 0000 0000 0001
	- $\sim$  X22 < X23 # signed

 $-1 < +1$ 

 $\sim$  X22 > X23 # unsigned

 $+4,294,967,295$  >  $+1$ 

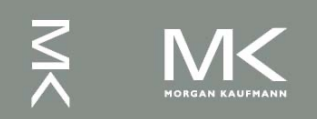